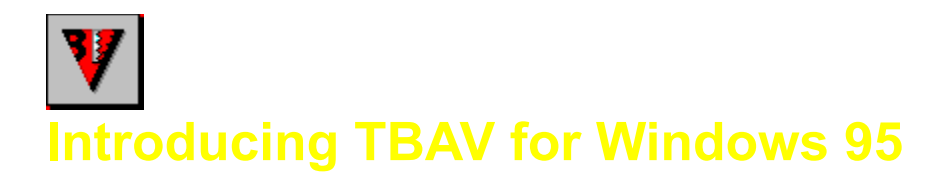

This chapter of the ThunderBYTE Anti-Virus user manual provides an introduction to TBAV for Windows 95. It will briefly point out the functionality of TBAV for Windows 95 by explaining the five modules which are part of TBAV for Windows 95. The second section of this chapter will inform you about the product strategy followed by TBAV for Windows 95. The three sections that follow next contain information concerning the registration of ThunderBYTE Anti-Virus for Windows 95 and the license agreement.

If you wish to contact ESaSS B.V., the company that develops the ThunderBYTE Anti-Virus utilities, or any other international ThunderBYTE Agent, you will find the addresses in the last section of this chapter.

Please choose one of the sections listed next.

## **Understanding TBAV for Windows 95**

#### **Understanding TBAV Strategy**

**License Agreement Information**

**How to contact ThunderBYTE**

# V **Understanding TBAV for Windows 95**

TBAV for Windows 95 is a comprehensive anti-virus software utility for the Microsoft Windows 95 environment. The purpose of TBAV for Windows 95 is to prevent computer viruses from attacking the precious data and programs on your computer.

TBAV for Windows 95 consists of two modules:

- 1. The Setup Module. This module collects information about the files on your computer system. If present, all other TBAV modules use this information to check the integrity of the software or validate programs. The DOS utilities also use this information, not only for the purposes already mentioned, but also to clean infected files.
- 2. The Scan Module. This module checks your computer programs for virus infections. The scan module not only makes use of special signatures to find and identify existing viruses, but it also has a special heuristic that detects unknown viruses. This heuristic mode, or generic virus detection, is a technique that makes it possible to detect about 90% of all viruses by searching for suspicious instruction sequences rather than using any signature. For that purpose the Scan module contains a real disassembler and code analyzer. Another feature of the Scan module is the integrity checking it performs when it finds the integrity information files generated by the Setup module. Integrity checking means that the Scan module checks that every scanned file matches the information calculated by the Setup module. If a virus infects a file, the integrity information no longer matches the now changed file, and the Scan module informs you of this.

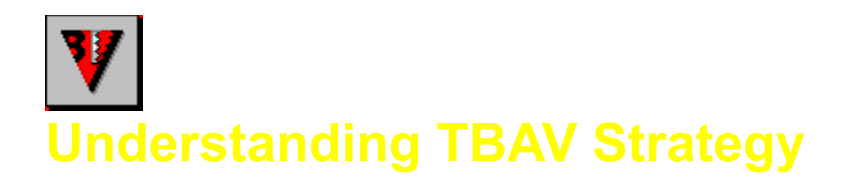

It is extremely important to understand that TBAV for Windows 95 only *detects* viruses; it does not *remove* them. For virus removal (or cleaning) we highly recommended that boot the infected computer system using a clean diskette containing the DOS system files and a virus scanning and cleaning program.

Why did we take this approach? First, image that you had access only to a Windows-based virus scanning and cleaning program. What happens if you discover a virus? You would have to boot and then load Windows 95 from a single floppy disk. This is obviously an impossible task.

The second reason is the inherent problem of using a Windows-based virus cleaning program. Suppose one or more Windows 95 system files become infected by some virus. Ah, you say, Ill grab my super deluxe Windows-based virus cleaning program and the virus is gone in no-time! But wait! You are forgetting that the virus will probably infect each application that runs. So, if you execute your fancy virus cleaning program, you end up with an infected anti-virus program.

So, the ThunderBYTE Anti-Virus for Windows 95 strategy provides you with an easy-to-use and fast virus scanner, both in DOS and Windows 95. Additionally, TBAV for Windows 95 has options built in that ensure that no virus will ever infect the files on your computers fixed disk or become active. And finally, TBAV for DOS provides you with a reliable virus cleaning program, something that is not practical within the Windows environment.

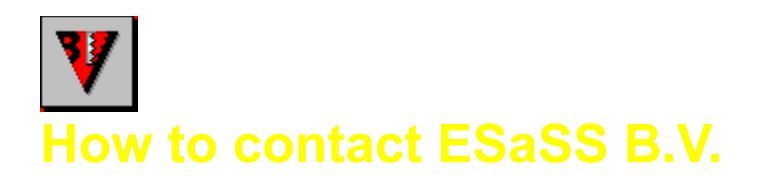

# *About ESaSS B.V.*

ESaSS, developer of ThunderBYTE, is one of the worlds leading virus research centers and the only global commercial entity devoted exclusively to computer security products and emerging security technologies.

In 1990, following the introduction of the ThunderBYTE PC-Immunizer (a unique hardware barrier against known and future viruses), ESaSS joined CARO and EICAR, two well-respected worldwide anti-virus organizations. ESaSS became a member of the U.S.-based National Computer Security Association (NCSA) in 1991.

To meet the needs of the global market, ESaSS released ThunderBYTE Anti-Virus Utilities (TBAV), a software version of their pioneering hardware-based PC-Immunizer solution.

In 1993, ESaSS formed a strategic alliance with TCT International to establish ThunderBYTE Corporation, headquartered in Cornwall, Ontario, Canada. In 1994, ESaSS released TbFence, its unique encryption product. TbFence is a pioneering diskette authorization system which prevents theft and illegal use of important computer-based company data.

ESaSSs family of products are evolving and expanding thanks to new technology under development in the research & development centers at ESaSS and its affiliates. These new products are developed to meet state-of-the-art Science in Security standards, and as such are unmatchable. Soon, we will introduce new security products for data encryption and communications on both standalone machines and networks. And, this is only the beginning.

By meeting the needs of the PC and LAN markets with a growing range of security products, ESaSS occupies a leadership position as the most reliable security vendor for organizations in all types of industries around the world.

## *How to contact ESaSS B.V.*

If you have any questions, you can contact your local distributor or write directly to ESaSS B.V.. The address of ESaSS B.V. is stated below. If you use electronic mail, you can contact ESaSS B.V. via CompuServe or via Internet.

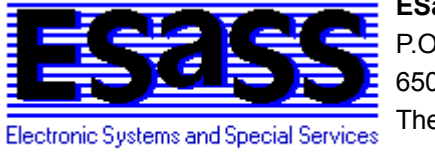

**ESaSS B.V.** P.O. Box 1380 6501 BJ Nijmegen The Netherlands

Fax #:

THE SECURITY PEOPLE

Voice phone #: Support BBS #: +31 (0)24 64 22 282 +31 (0)24 64 50 899 +31 (0)59 13 82 011

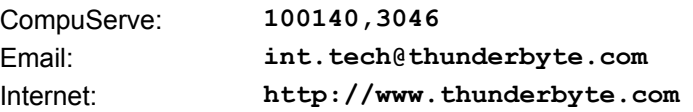

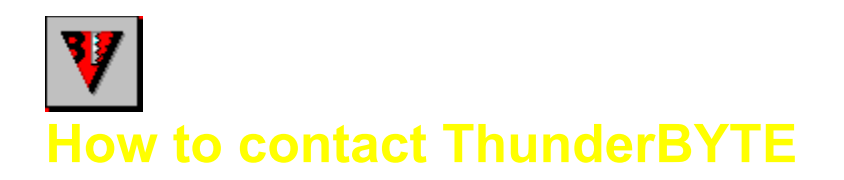

## *About ThunderBYTE*

ThunderBYTE Anti-Virus Utilities represents the next generation of anti-virus detection and cleaning software against known and unknown computer viruses -- complete with 5 different security levels to help protect against viruses: signature and heuristic based scanning technology, generic decryption using realcode emulation, integrity checking plus active monitoring.

Created in Europe to combat the growing threat of intelligent and sophisticated viruses around the world, ThunderBYTE Anti-Virus Utilities have been the leaders in anti-virus computer software for several years, clearly acclaimed as the world's fastest scanner. Using a combination of traditional and proprietary heuristic "seek-and-destroy" techniques to ferret out even the newest and stealthiest viruses, trojans, and logic bombs, these utilities offer an enhanced level of anti-virus protection at speeds that are unsurpassed in the PC arena.

## *ThunderBYTE Sales, Support and Upgrades*

For power users there is no compromise; only the best will do. In the world of anti-virus utilities, one company stands head and shoulders above the pack when it comes to power and speed: the ThunderBYTE Anti-Virus Utilities. Within ThunderBYTE is both the world's fastest and most advanced virus detection engine.

ThunderBYTE is supported world-wide by a dedicated professional team of anti-virus researchers, technical support specialists and highly trained, specifically authorized agents. Electronic support is provided 24 hours a day via CompuServe in the ThunderBYTE Forum (**GO TBYTE**), WUGNET/WINUTIL Forum (**GO WINUTIL**) and on the Windows News Forum (**GO WINNEWS**).

#### *ThunderBYTE International Agents*

For a comprehensive list of ThunderBYTE International Agents, please select the List of Agents topic in the Documentation menu.

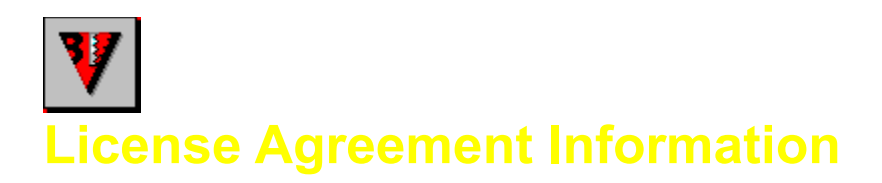

The license agreement information can be read by using the License Agreement topic in the Documentation menu.